# **Browser Based Redirection – Payment Initiation Service (PIS)**

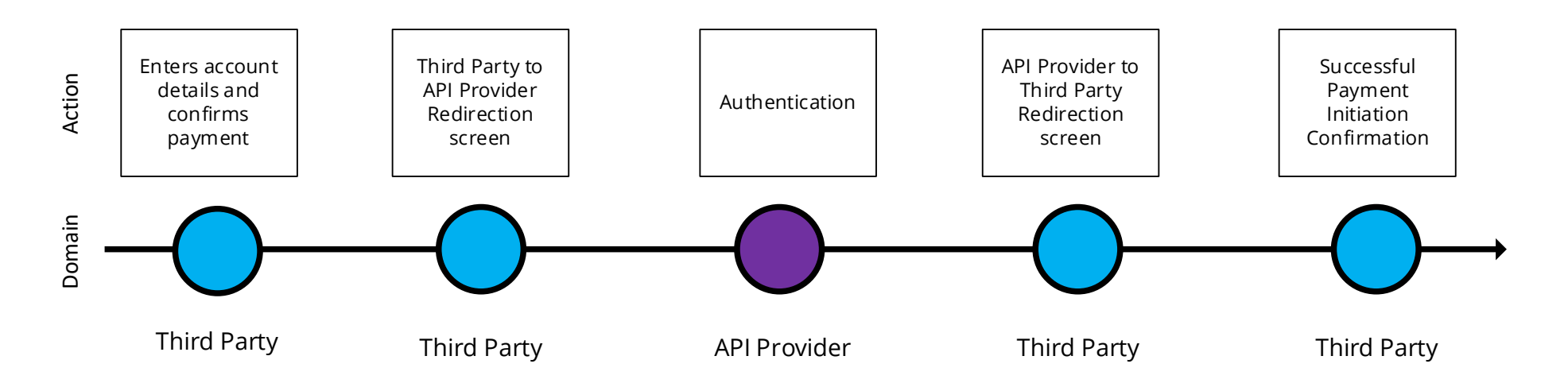

## 3.2.2.2 Wireframe journey

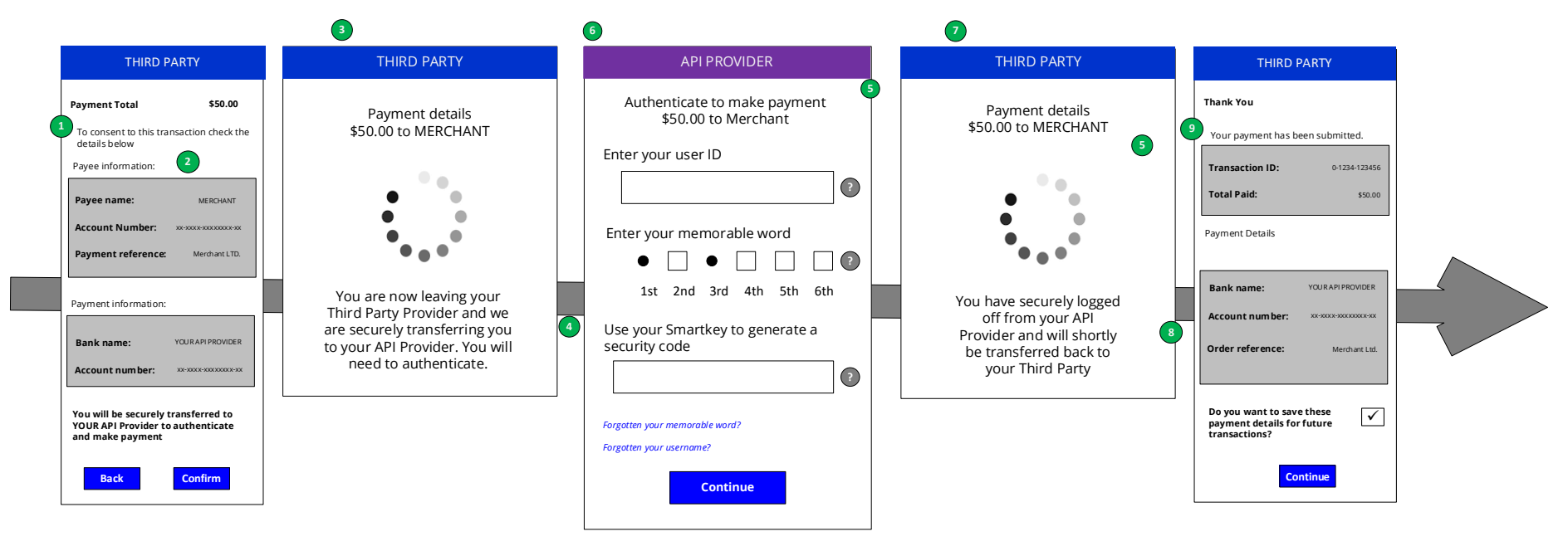

## 3.2.2.3 Wireframe annotations

#### 3.2.2.3.1 API Provider selection

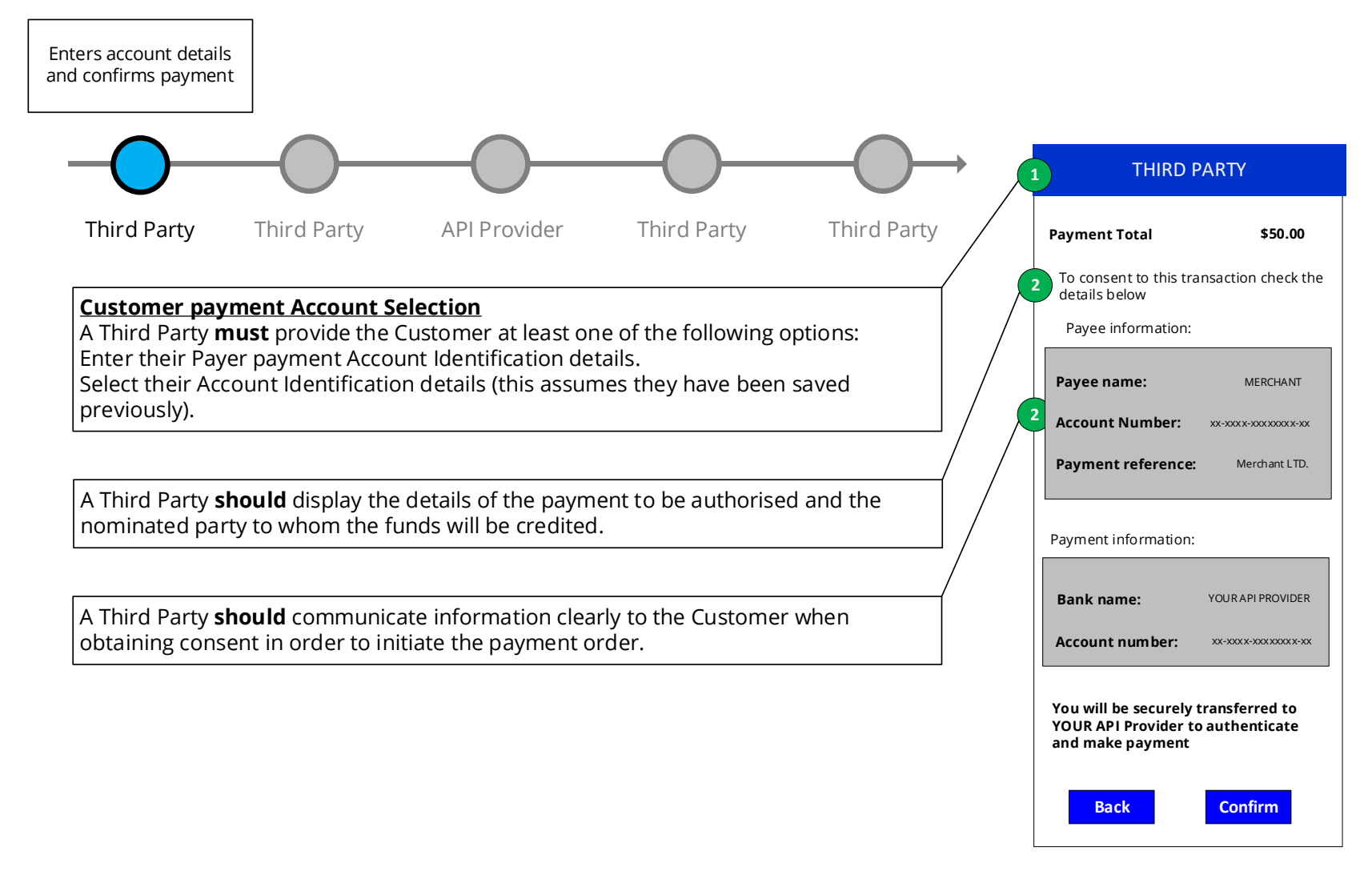

## 3.2.2.3.2 Third Party redirection

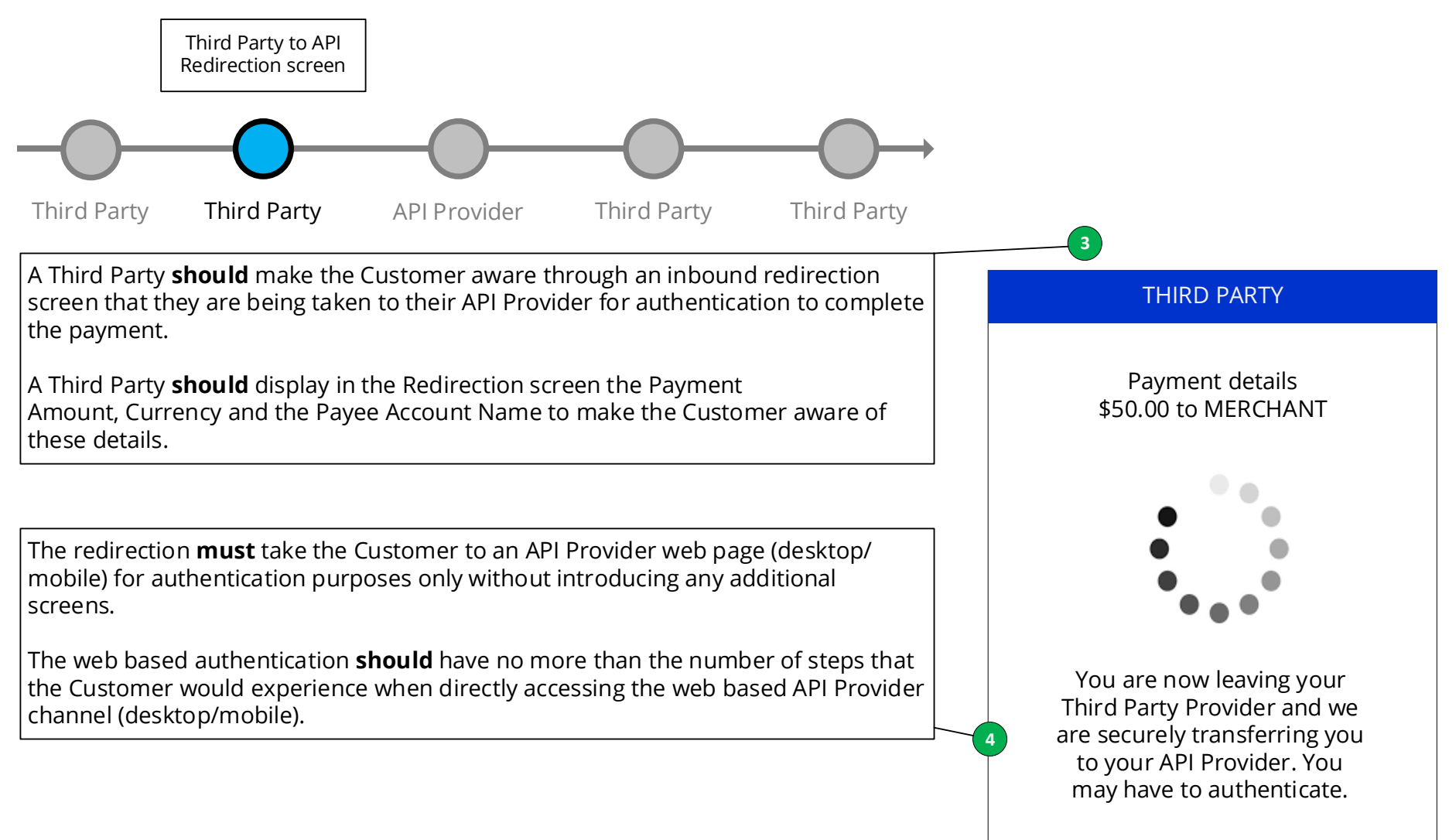

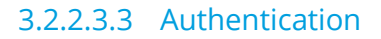

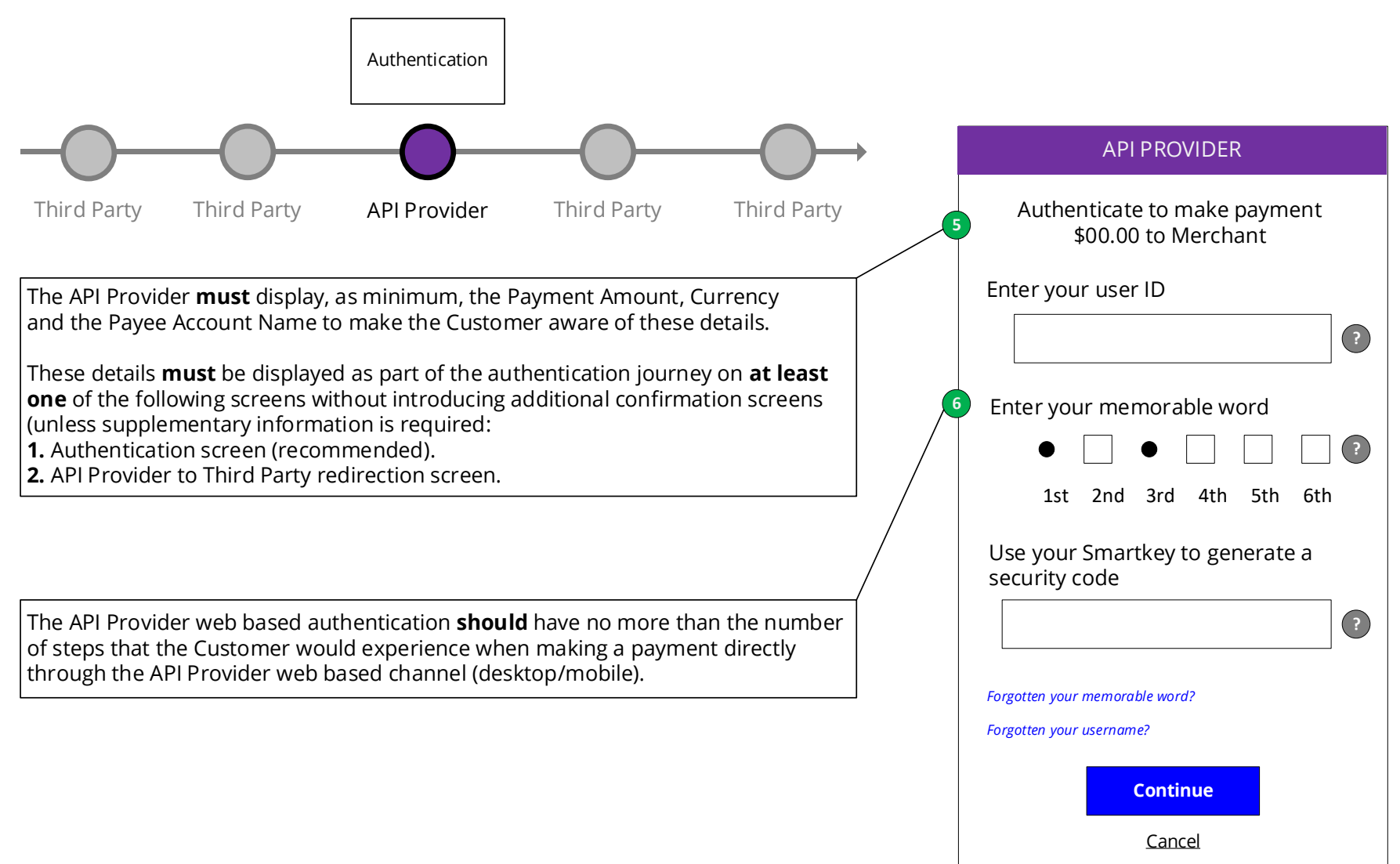

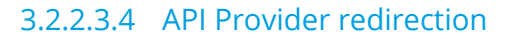

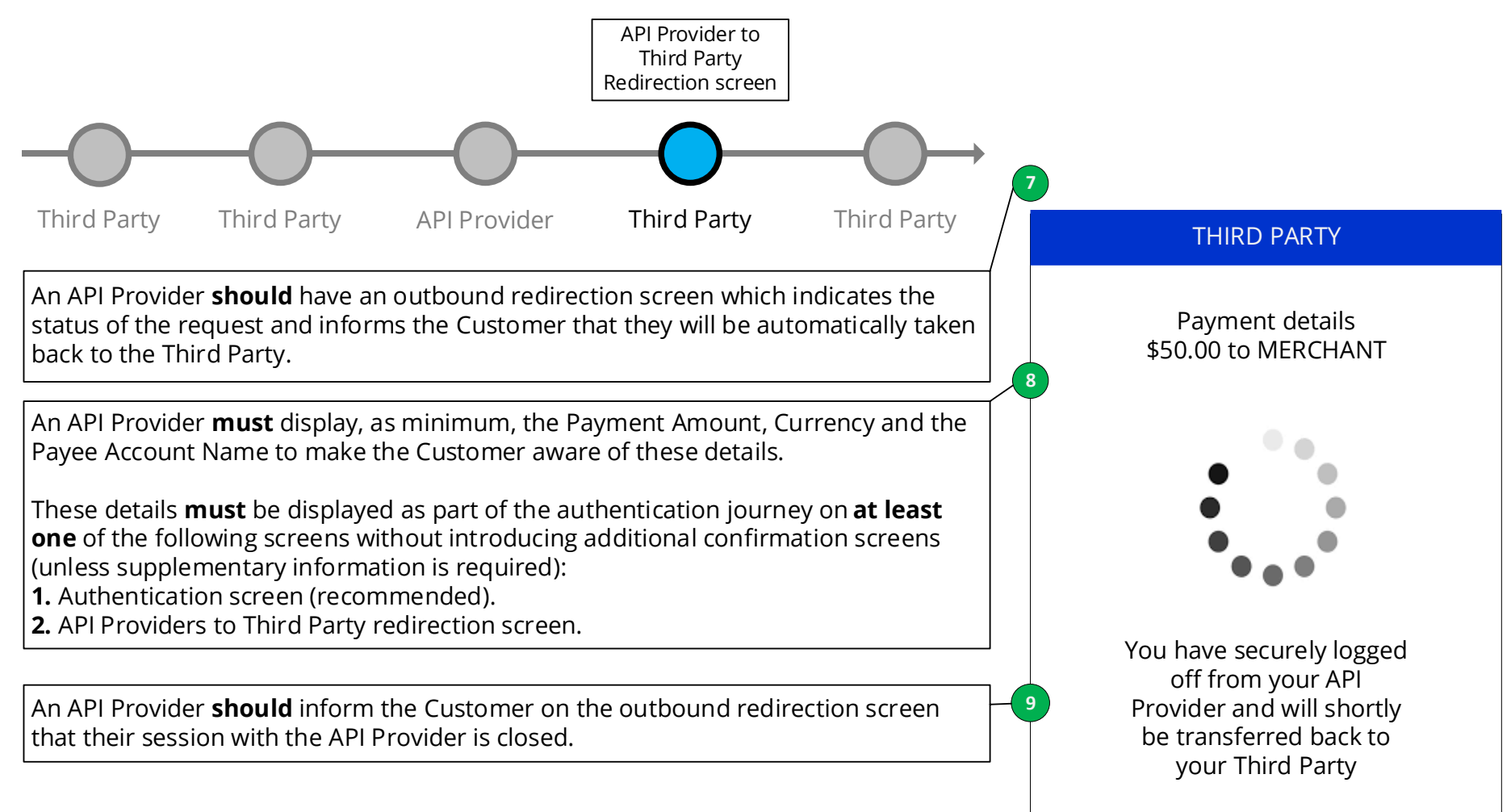

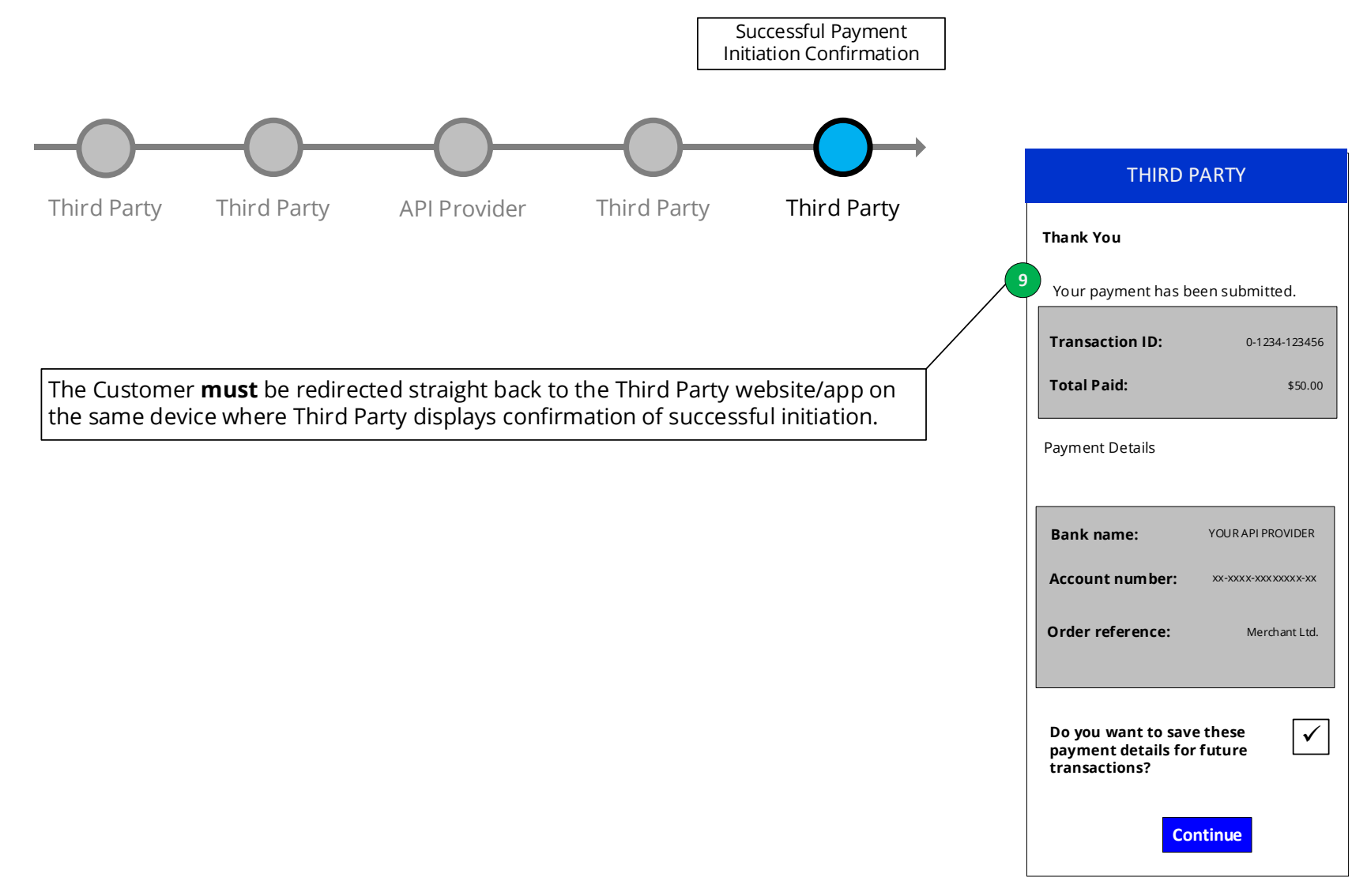